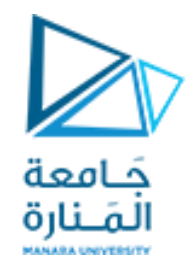

**مقرر برمجة 2 الجلسة السابعة عملي** 

#include <iostream> using namespace std; class CRectangle { int width, height; public: CRectangle (int a,int b); int area () {return (width\*height);} }; CRectangle::CRectangle (int a, int b) { width  $= a$ ; height =  $b$ ;} int main() { CRectangle rect (3,4); cout << "rect area: " << rect.area() << endl; CRectangle rect1=rect; cout  $<<$  "rect1 area: " $<<$  rect1.area()  $<<$  endl; CRectangle rect2(rect1); cout  $<<$  "rect2 area: " $<<$  rect2.area()  $<<$  endl; return 0;}

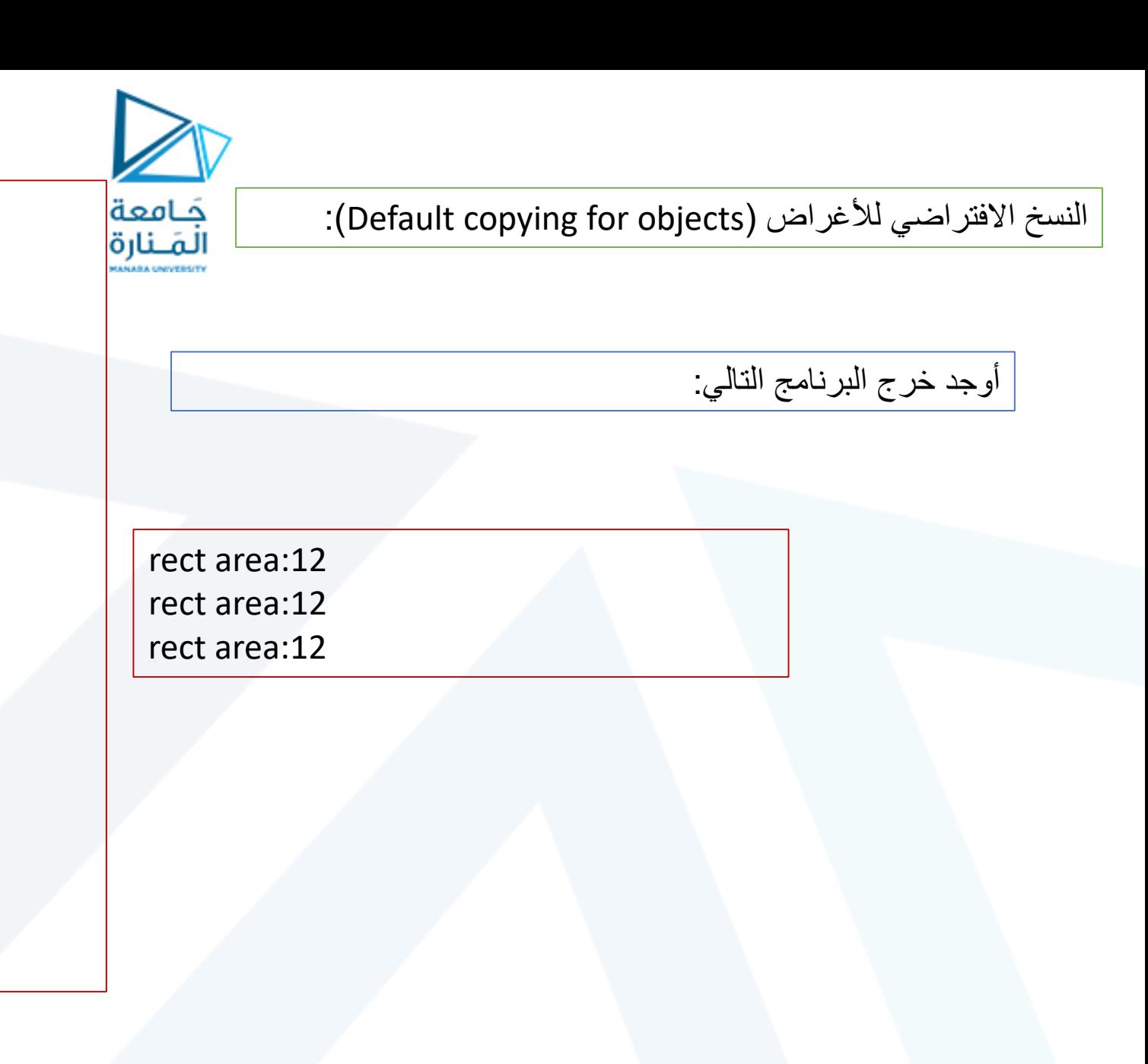

#include <iostream> #include <iomanip> using namespace std; class Time { public: Time(int ,int ,int ,char) ; //constructor void printUniversal(); //printing Time private: int hour;  $// 0 - 23 (24-hour clock format)$ int minute; // 0 - 59 int second; // 0 - 59 char sep;  $\frac{1}{1}$ : }; Time::Time(int hr,int mn,int sc,char sp) { hour=(hr>23)?hr/24:hr; minute=(mn>59)?mn/60:mn; second=(sc>59)?sc/60:sc; sep=(sp==':')?sp:':'; } void Time::printUniversal() { cout << setfill( '0') << setw( $2$ ) << hour << sep <<< minute << sep << setw( $2$ ) << second<<endl;}

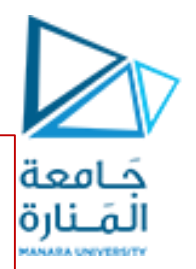

#### التحميل الزائد للمعاملات باستخدام التوابع الأعضاء:

حمل المعامل + بشكل زائد ليجمع غرضين من نوع Time . حمل المعامل - بشكل زائد ليطرح غرضين من نوع Time . حمل المعامل < بشكل زائد ليجمع غرضين من نوع Time . وذلك باعتبار أن الصف Time معرف بالشكل المرفق.

```
https://manara.edu.sy/
```
Time Time::operator +(Time T) { Int t=0; t=second+T.second; second=t>59?t%60:t; t=(t/60)+minute+T.minute; minute=t>59?t%60:t; t=(t/60)+hour+T.hour; hour=t>23?t%24:t; return \*this;} Time Time::operator - (Time T) { if (second>=T.second) second=second-T.second; else { second=(second+60)-T.second; minute--; } if (minute>=T.minute) minute=minute-T.minute; else {minute=(minute+60)-T.minute; hour--; } if(hour >=T.hour) hour=hour - T.hour; else hour=( hour+24)-T. hour; return \*this; }

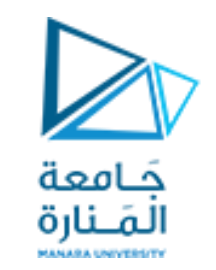

## التحميل الزائد للمعاملات باستخدام التوابع الأعضاء:

bool Time::operator >(Time T) { if (hour>T.hour) return 1; else if (hour<T.hour) return 0; if (minute>T.minute) return 1; else if (minute<T.minute) return 0; if(second>=T.second) return 1; Else return 0; }

int main() { Time t1(10,20,30,':'); كامعة المَـنارة Time t2(15,25,35,':'); Time t3(0,0,0,':'); cout << "t1 in the initial state = "; t1.printUniversal(); cout << "t2 in the initial state = "; t2.printUniversal(); cout << "t3 in the initial state = "; t3.printUniversal(); t3=t1+t2; //calling the overloaded + cout << "\n\nt1 after calling the + operator = "; t1.printUniversal(); cout < "t2 after calling the + operator = "; t2.printUniversal(); cout < "t3 after calling the + operator = "; t3.printUniversal(); if (t1>t2) t3=t1-t2; //calling the overloaded  $$ else  $t3=t2-t1$ ; //calling the overloaded – cout << "\n\nt1 after calling the - operator = "; t1.printUniversal(); cout << "t2 after calling the - operator = "; t2.printUniversal(); cout << "t3 after calling the - operator = "; t3.printUniversal(); system ("pause"); return 0;

}

#### التحميل الزائد للمعاملات باستخدام التوابع الأعضاء:

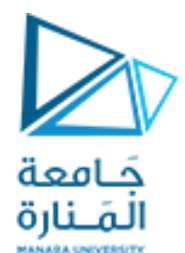

## التحميل الزائد للمعاملات باستخدام التوابع الأعضاء:

أنشئ صف يمثل عدد عقدي Complex يملك البيانات الأعضاء الخاصة الجزء الحقيقي والجزء التخيلي. أنشئ باني يقوم بتهيئة المتحولات الأعضاء. أنشئ تابع عضو لطباعة العدد العقدي بالشكل i image+real. أنشئ تابع عضو لتحميل المعامل + ليجمع عددين عقديين.

#include<iostream> using namespace std; class Complex { private: int real, imag; public: Complex(int  $r = 0$ , int  $i = 0$ ) {real = r; imag = i;} void print() { cout << real << " + i" << imag << endl; } Complex operator + (Complex c1) {Complex res; res.real =  $c1$ .real + real; res.imag =  $c1$ .imag + imag; return res;} }; int main() {Complex c1(10, 5), c2(2, 4); Complex  $c3 = c1 + c2$ ; c3.print(); return 0;}

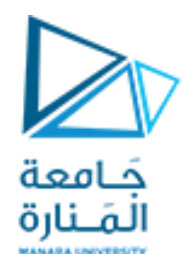

## التحميل الزائد للمعامالت باستخدام التوابع الصديقة:

```
#include<iostream>
using namespace std;
class Complex {
private: int real, imag;
public:
Complex(int r = 0, int i = 0) {real = r; imag = i;}
void print() { cout << real << " + i" << imag << endl; }
friend Complex operator + (Complex,Complex);};
Complex operator + (Complex c1,Complex c2)
{Complex res;
res.real = c1.real + c2.real;
res.imag = c1.imag + c2.imag;
return res;}
int main()
{Complex c1(10, 5), c2(2, 4);
Complex c3 = c1 + c2;
c3.print();return 0;}
```
عدل على الكود السابق ليصبح تابع تحميل المعامل + تابع صديق يجمع عددين عقديين.

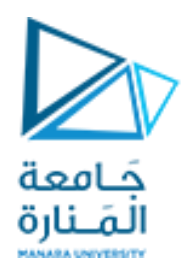

# **انتهت الجلسة**